## **Capacitance/Resistance**

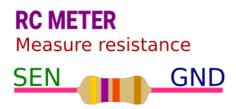

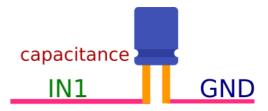

## get\_resistance

Measures resistance between SEN and GND, and returns

```
import eyes17.eyes
p = eyes17.eyes.open()
print('Resistance between SEN and GND', p.get_resistance())
```

## || get\_capacitance : Measure Capacitance

Measures capacitance between IN1 and GND, and returns the value.

```
import eyes17.eyes
p = eyes17.eyes.open()
print ('C:', p.get_capacitance())
```

## Additional resources

- Measuring Capacitance : Measure the capacitance of different types of capacitors. Make a parallel plate capacitor using aluminium foil and measure it.
- Measuring Resistance : Measure the resistance of a single resistor and their series and parallel combinations